## **Mathématiques Date: . . / . . / . .**

## LES NOMBRES DECIMAUX

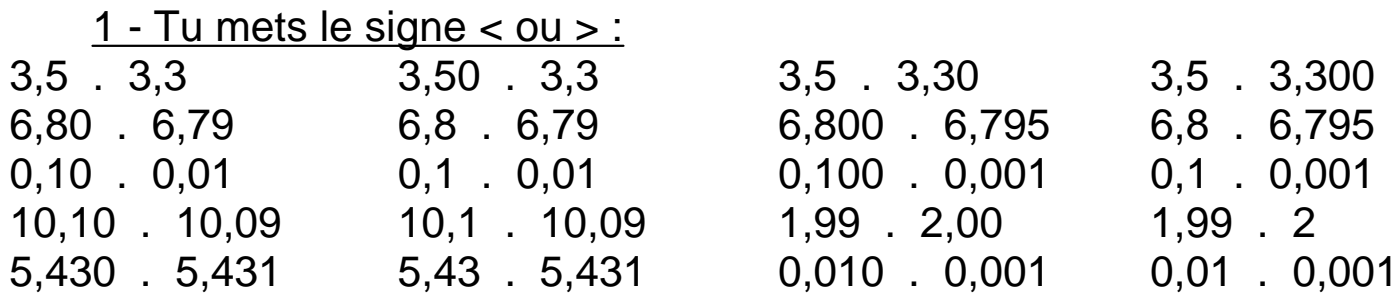

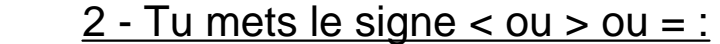

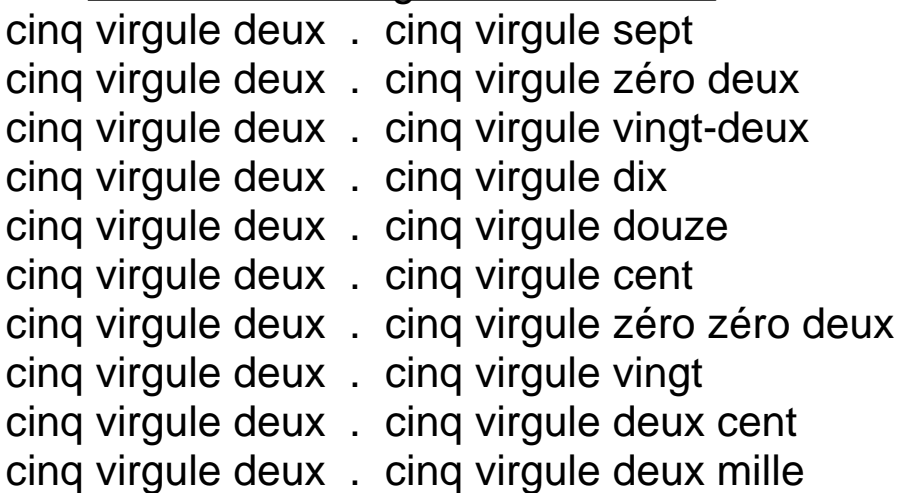

 3 - Place une croix dans la case qui correspond au nombre entier le plus proche :

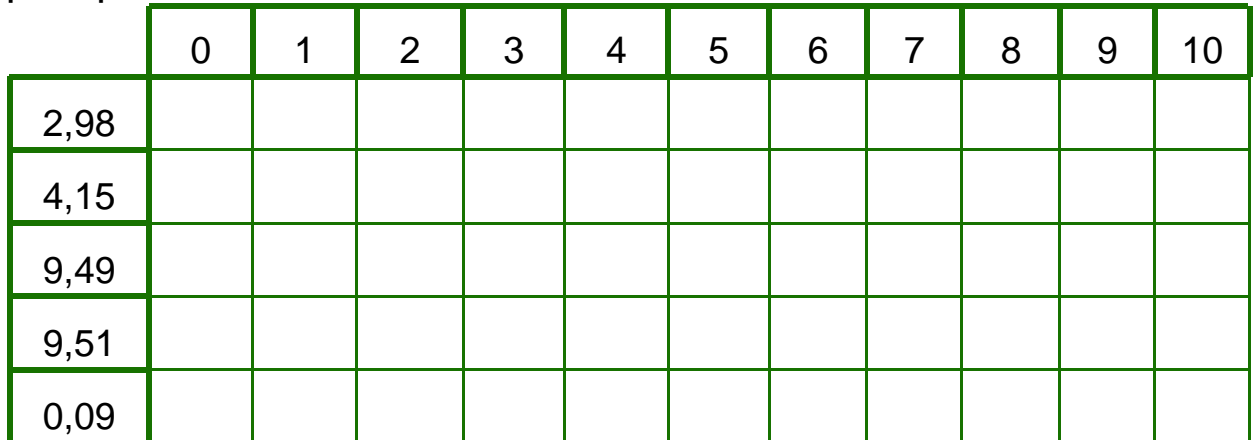

## 2 - Range ces nombres dans l'ordre croissant :

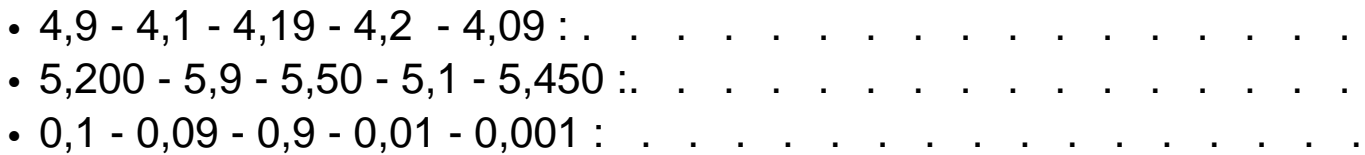

## **Prénom:**